# for Infor CloudSuite Industrial Productivity Tools

## **Extending the Functionality of Infor CSI**

Productivity Tools, created by Single Source Systems, Inc. based on input from many customers, increases the value of Infor CloudSuite Industrial (CSI). For CSI version 9.01.0x and higher, Productivity Tools bundles several efficiency-enhancing solutions designed to improve the user experience for your entire team.

## **For System Administrators**

#### **Background Email Queue Setup**

Simplify the administration and maintenance of all your background jobs, see what reports are running, and manage the users receiving these reports.

#### **Record Cap Utility**

Increase and set records caps and dropdown limits by group or by specific user.

#### **System Information**

Want an easier way to view information about the system? We have created a set of forms to bring everything together in one place.

- •*SQLJobs* •*BackgroundTaskInformation*
- Server Information
- Table Information

#### **AutoRun Forms**

To link various forms to run for both Groups and Users as well as to allow for more dashboard personalization, users can now add forms themselves.

#### **Default Modules and Groups**

Save time by specifying default User Groups and Modules for all new added users on the New User tab.

#### **Import Data from Excel**

Use the *Import Setup* screen to create the mappings between Excel data and the IDO to be imported.

## **For Marketing and Customer Service**

#### **SurveyEmailing**

Integrating with many third-party survey platforms, the Survey Setup and Survey Send screens look at specified criteria to email surveys to matching contacts.

## **For Service Department Managers**

#### **Exchange Integration Service**

This can be configured to synchronize partners' calendars out to Exchange or to automatically create Incidents from Exchange mailbox or public folders.

## **For Owners and Managers**

#### **Critical Numbers Goals / Alerts Adjust Utility**

Set Critical Number goals and alerts for the month/time period to view automatically-adjusted daily tracking.

#### **DashboardsandAnalysisForms**

To improve the workflow and visibility of various users in the system, these improvements quickly and easily show what needs to be worked on.

## **ForALLUsers**

#### **ReminderEmails**

A few usable sample DataView Email Tasks have been set up and pre-configured on the Email Tasks form.

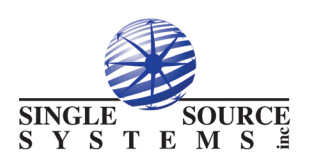

## **About Single Source Systems, Inc.**

Founded in 1985, we are a systems integration and technology consulting firm, providing solutions in the areas of ERP, CRM, Business Intelligence, and Enterprise Asset Management. We specialize in solving company problems by creating solutions with technology and business processes.